## **Gestion des photocopies / reprographies au Pôle Alternance et Apprentissage**

Pour vos photocopies, sachez que plusieurs photocopieurs **(scan + impression)** sont à votre disposition sur le campus. Ils se trouvent à chaque étage en bout du couloir C excepté au 4<sup>ème</sup> étage (dans l'atrium).

Pour un volume de copies conséquent (supports pour chaque apprenant), vous devez obligatoirement passer par notre **service reprographie**.

Attention ce service n'est disponible que lors que vous êtes connecté au réseau local, sur l'un des postes administrateurs en salle des formateurs (1<sup>er</sup> étage du Campus Sergent Michel Berthet) en cliquant sur le logo :

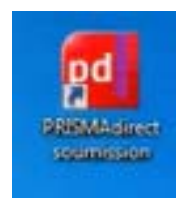

Il s'agit du portail d'impression de votre campus HEP René Cassin. Vous pouvez créer de nouvelles commandes et garder le suivi de vos commandes existantes.

Les copies sont livrées 72 h après la commande, une semaine pour les très gros tirages.

Vous pourrez ensuite récupérer vos documents au **rez-de-jardin** dans le local reprographie.

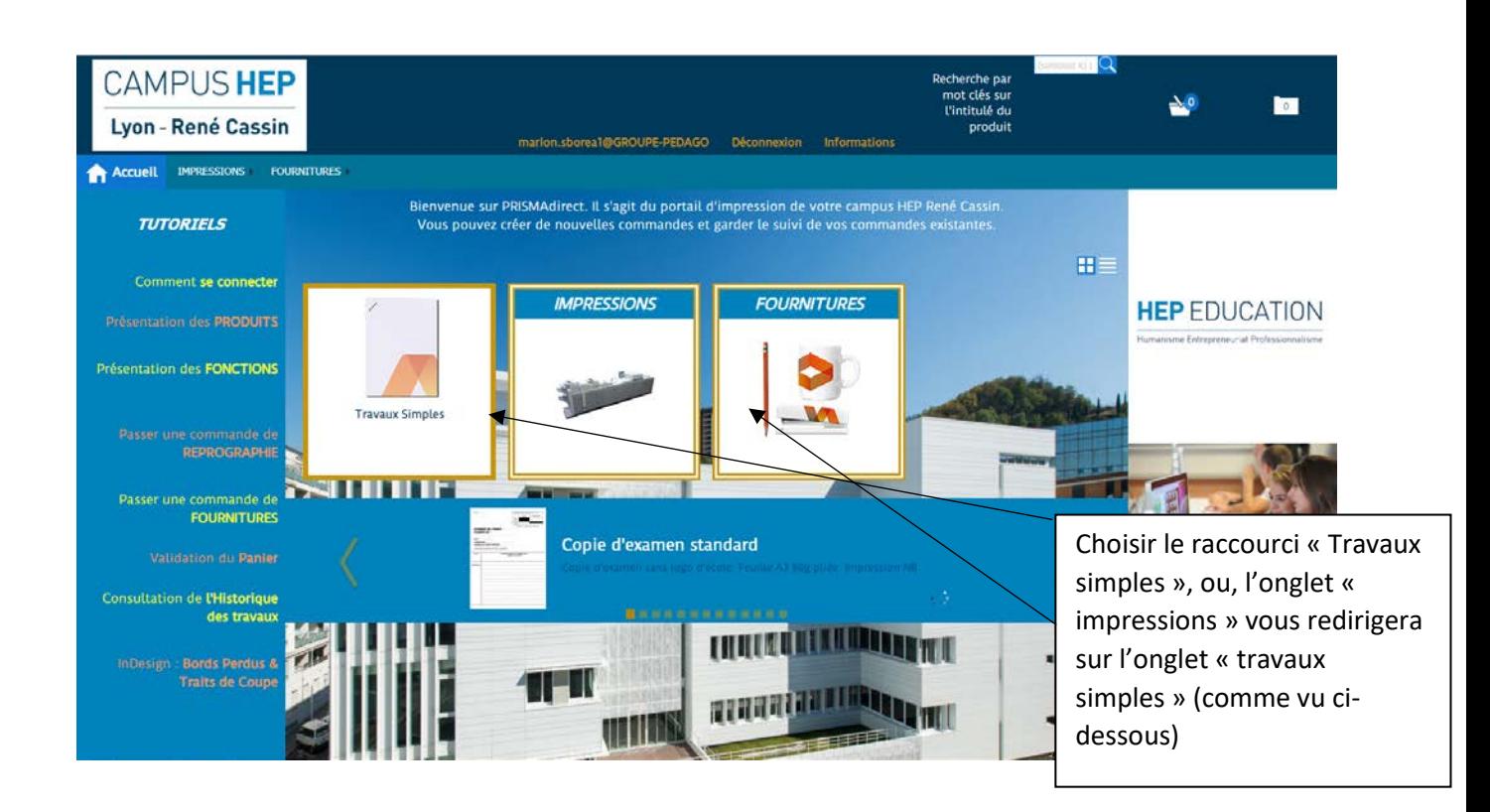

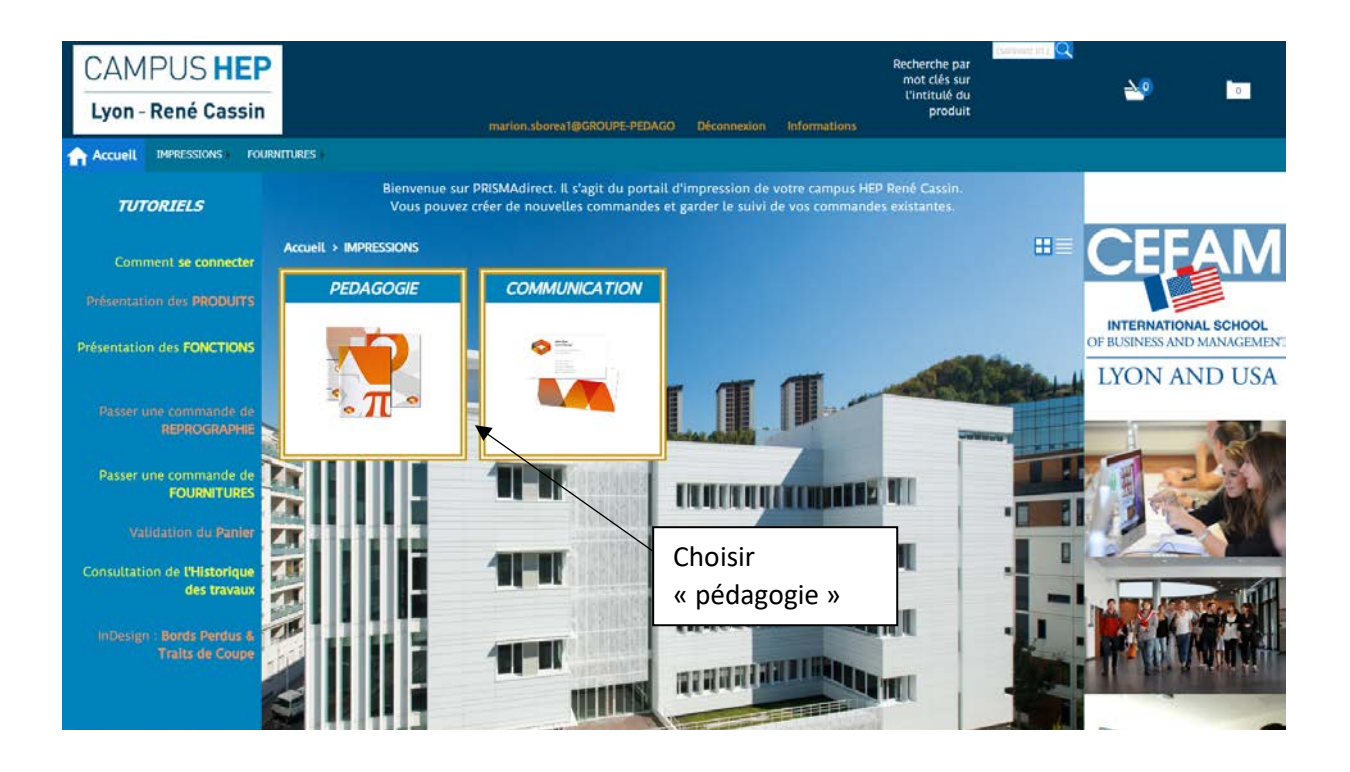

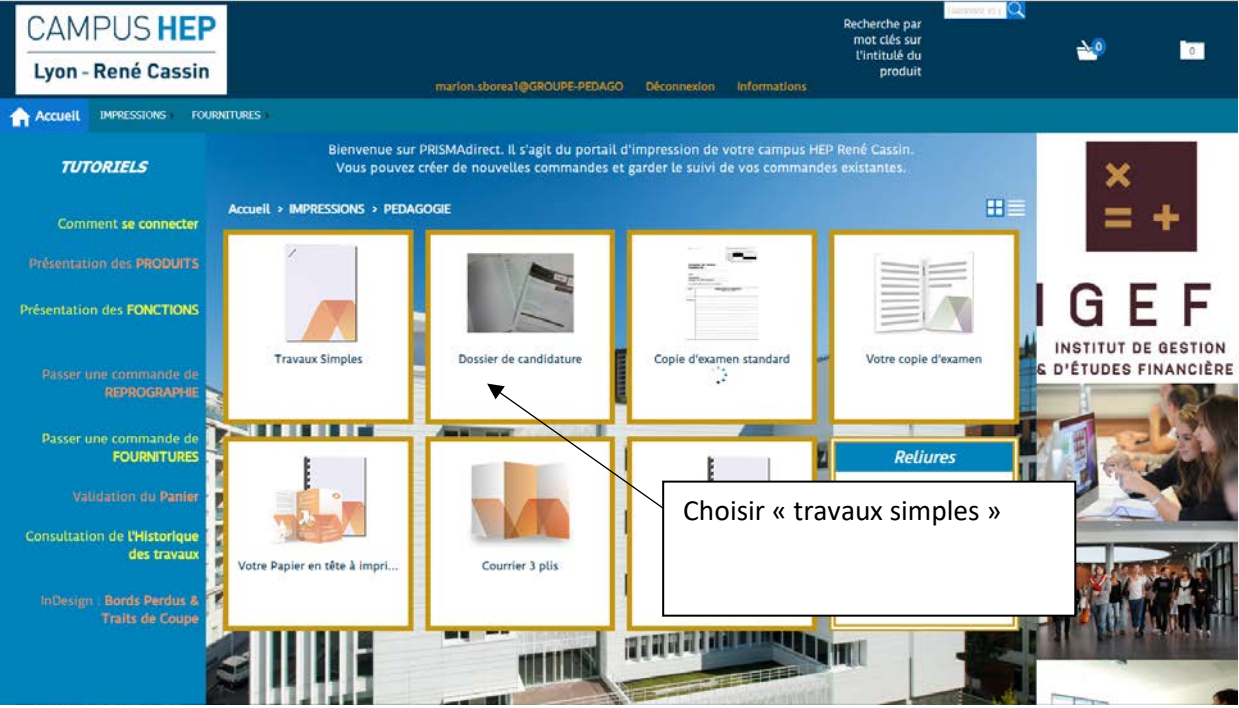

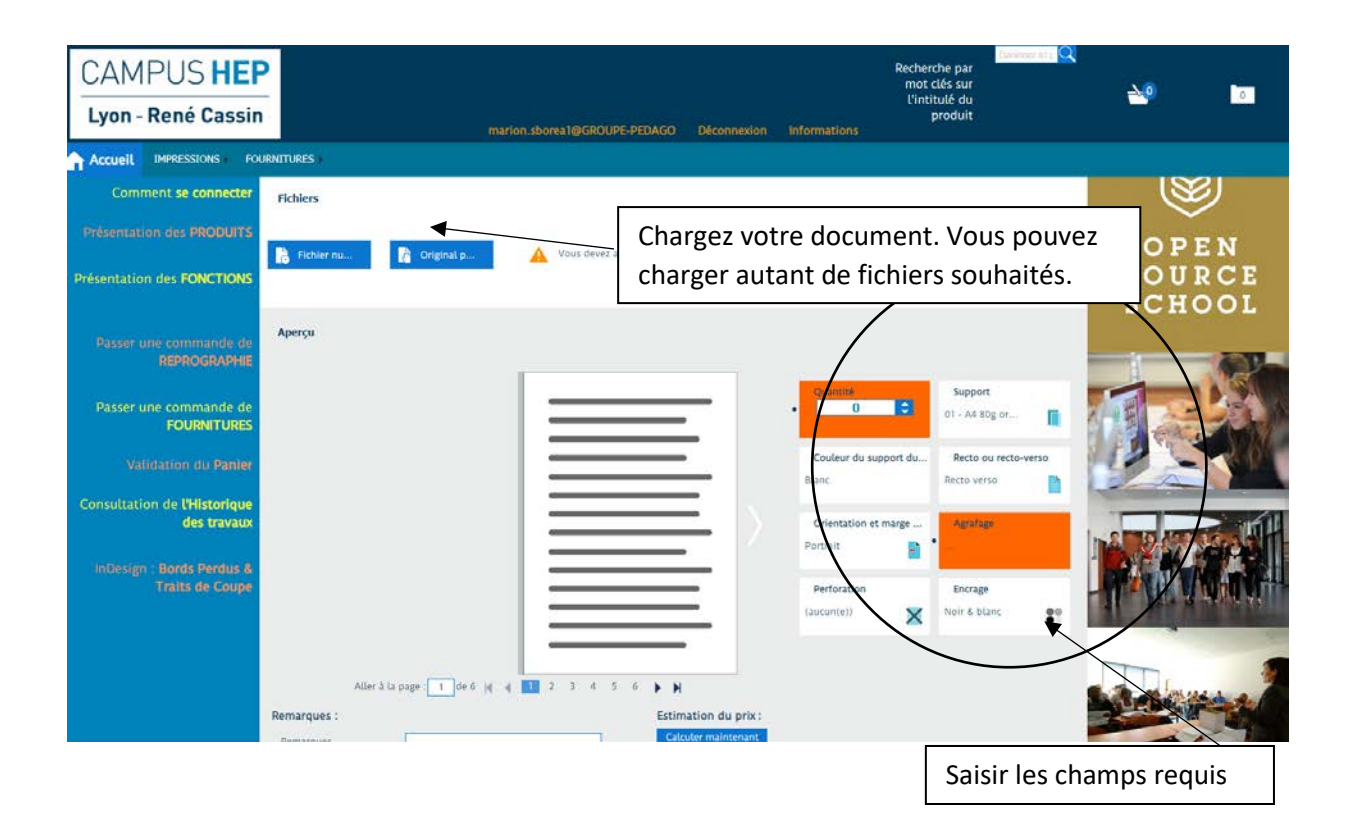

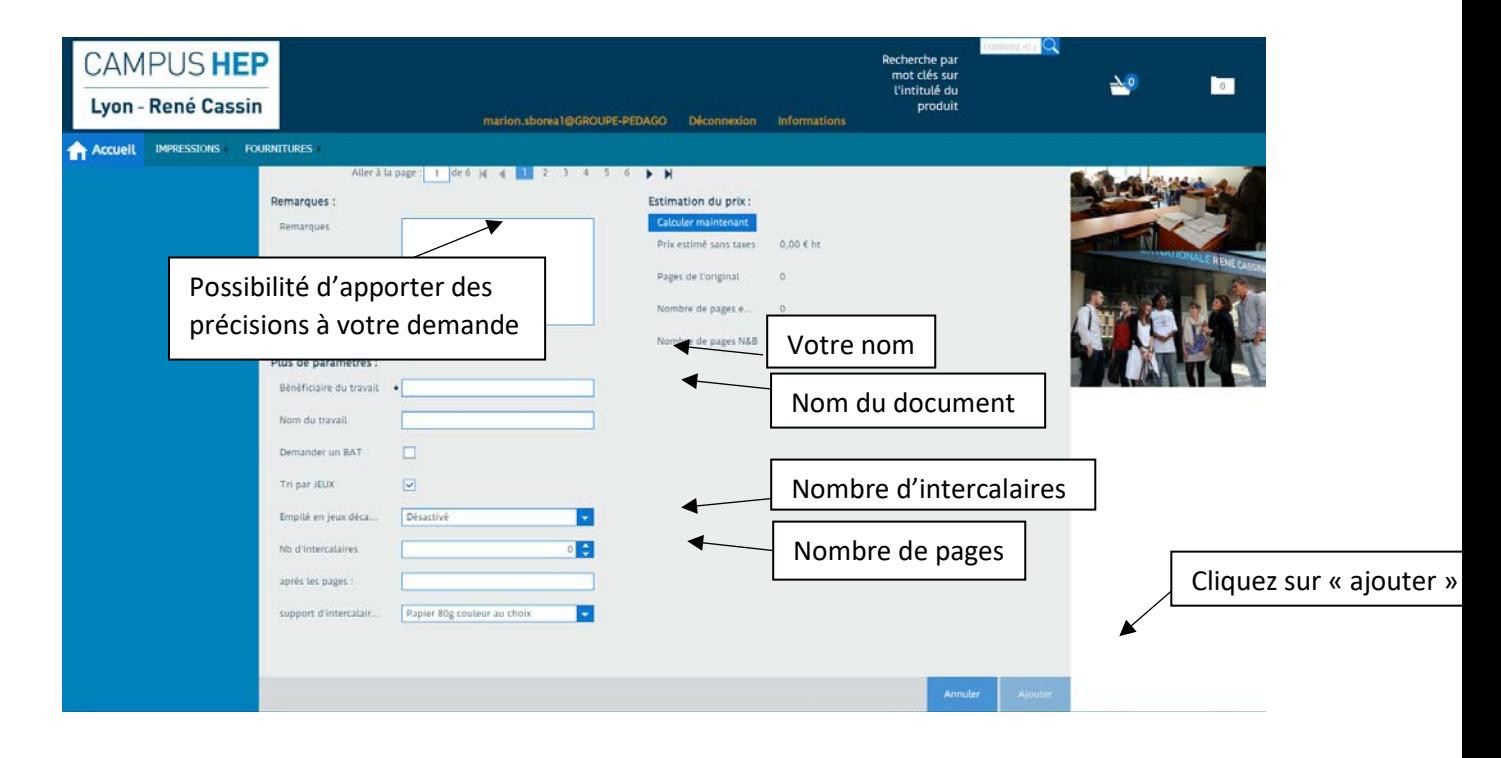

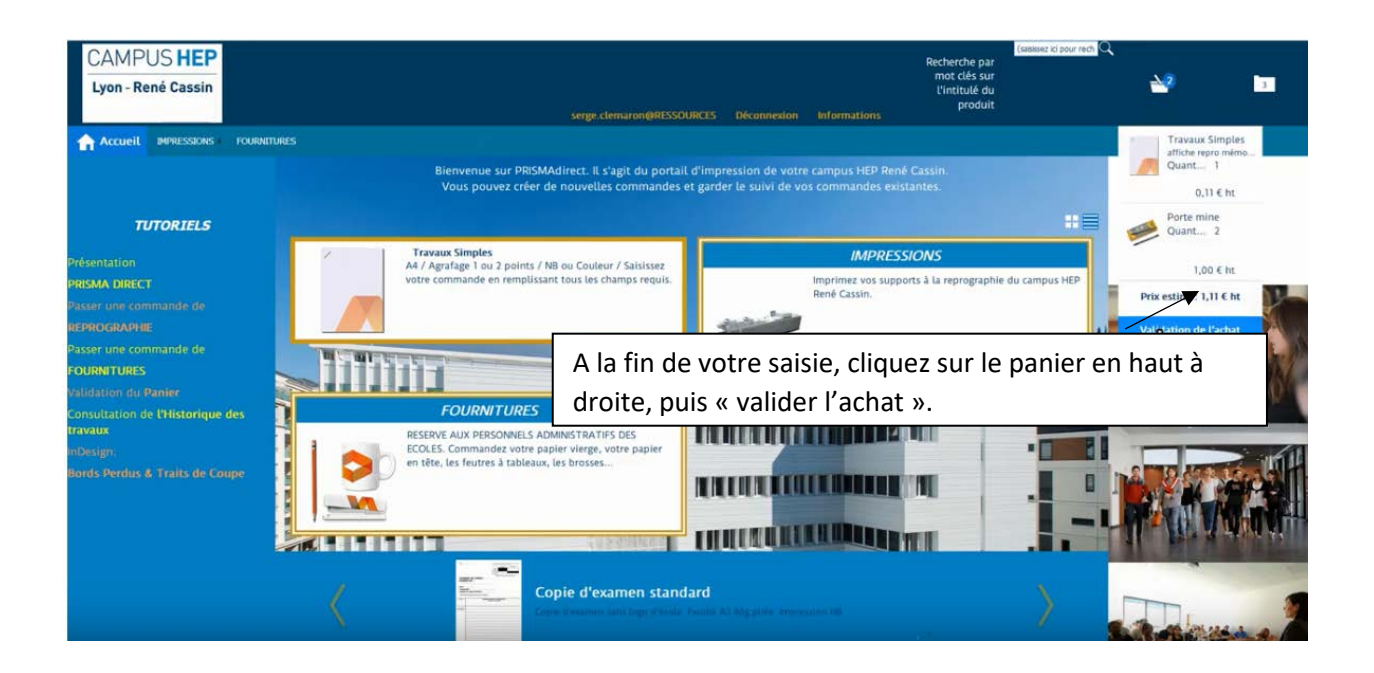

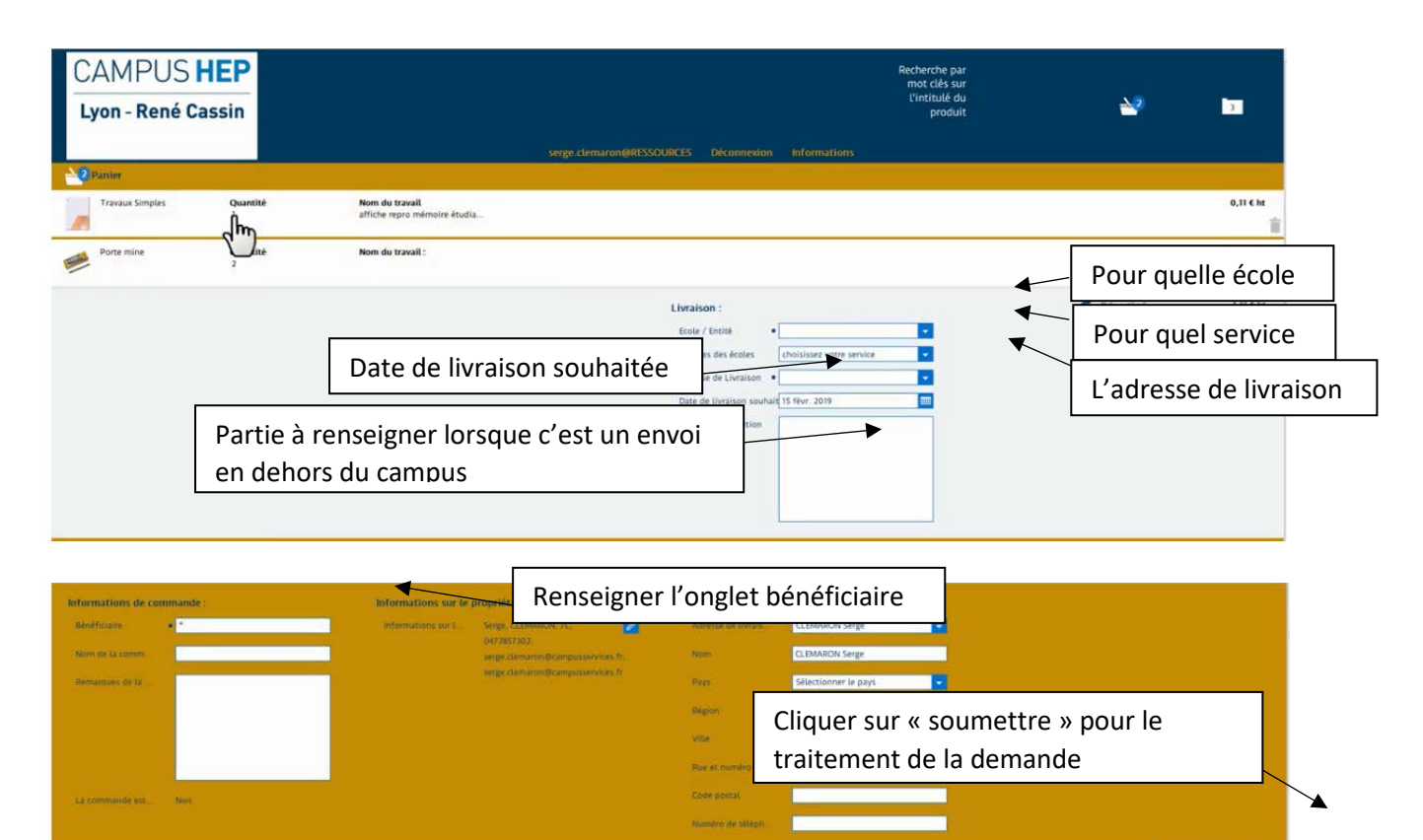

Afin de vous aider dans vos demandes de reprographie, plusieurs tutoriels sont disponibles sur la page d'accueil du site « Passer une commande de reprographie ».